**Hindi**

### **माध्यममक स्कू ल स्थान आवंटन प्रणाली (SSPA) 2022/2024 कें द्रीय आवंटन मेंभाग लेनेवालेमाता-मिता के मलए नोट ्स**

1. "स्मार्ट सरकार" रणनीति के अनुरूप, शिक्षा ब्यूरो (EDB) ने 2023 से शुरू होने वाले माध्यमिक 1 (S1) प्रवेश के डिजिटलीकरण को लागू किया है। EDB संपूर्ण S1 आवेदन प्रक्रिया के दौरान अधिक सुविधाजनक और तेज़ सेवाओं के लिए, माता-पिता को "iAM Smart+" पर रजिसटर करने के लिए प्रेरित करता है। माता-पिता "iAM Smart" विषयगत वेबसाइट [\(https://www.iamsmart.gov.hk/en/\)](https://www.iamsmart.gov.hk/en/) पर िा सकिेहैं(चुनें: होम > Home > "iAM Smart" registration > Registration Methods) "iAM Smart+" पंजीकरण के विवरण के लिए "iAM Smart" मोबाइल ऐप डाउनलोड करने के लिए नीचे दिया गया OR कोड स्कैन कर सकते हैं।

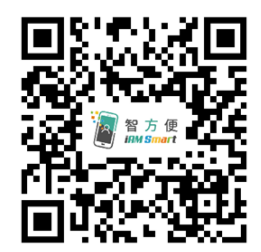

2. SSPA ई-प्लेर्फॉमटउपयोगकिाटओं के रूप मेंपंिीकृ ि **और अपनेखातेको "iAM Smart+" से जोड़ने वाले** माता-पिता के लिए, कागजी सेकेंडरी वन चॉइस ऑफ स्कूल्स फॉर्म (च्वाइस फॉर्म) के अलावा, वे SSPA ई-प्लेटफ़ॉर्म के माध्यम से बच्चे की उपस्थिती वाले प्राथमिक विद्यालय में केंद्रीय आवंटन (CA) आवेदन जमा कर सकते हैं। माता-पिता नीचे दिए गए QR कोड को स्कैन कर सकते हैं और अपने बच्चे के छात्र संदर्भ संख्या के साथ-साथ प्राथमिक विद्यालयों द्वारा वितरित सक्रियण कोड के साथ एक SSPA ई-प्लेटफ़ॉर्म खाता पंजीकृत कर सकते हैं। यदि माता-पिता ने विवेकाधीन स्थान (DP) चरण में SSPA ई-प्लेर्फॉमटखािा सतिय तकया है, िो वेअपनेबच्चेके तलए SSPA ई-प्लेर्फॉमटके माध्यम से च्वाइस फॉर्म जमा करने के लिए उसी खाते का उपयोग करना जारी रख सकते हैं। SSPA ई-प्लेटफ़ॉर्म खाता निर्माण और लॉगिन प्रक्रियाओं के लिए, कृपया EDB के होमपेज [\(https://www.edb.gov.hk\)](https://www.edb.gov.hk/) पर अपलोड किए गए संबंधित वीडियो और माता-पिता की मार्गदर्शिका देखें (चुनें: Home > Education System and Policy > Primary and Secondary Education > School Places Allocation Systems > Secondary School Places Allocation (SSPA) System > Digitalisation of S1 Admission)

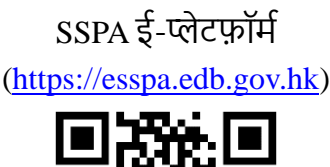

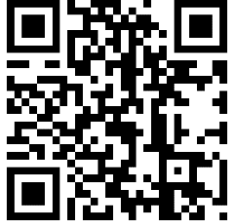

# **कें द्रीय आवंटन के ललए व्यवस्था**

वर्तमान व्यवस्था

- 3. वर्तमान व्यवस्था के अनुसार, CA चरण दो भागों में विभाजित हैः
	- भाग A "अप्रतिबंधित स्कूल चयन": माता-पिता के लिए किसी भी स्कूल नेट में से अधिकतम 3 माध्यमिक स्कूलों चुनने के लिए (छात्रों के स्कूल नेट सहित)।
	- भाग в "प्रतिबंधित स्कूल चयन": माता-पिता के लिए छात्र के स्कूल नेट से अधिकतम 30 माध्यमिक स्कूल चुनने के लिए।

कंप्यूटर पहले भाग A में सभी छात्रों के स्कूल चयन की प्रक्रिया करेगा। यदि छात्रों को भाग A स्कूल स्थान का आवंटन नहीं हुआ है तो भाग B में स्कूल चयन की प्रक्रिया की जाएगी।

SSPA प्रणाली में माध्यमिक स्कूलों की भागीदारी के लिए, पुनरावर्तक और DP को हटाने के बाद, बचे हुए S1 स्थान CA के लिए प्रयुक्त होते हैं। CA स्थानों के 10% भाग A में अप्रतिबंधित स्कूल चयन के आवंटन के लिए निर्दिष्ट होते हैं, और शेष 90% भाग B<sup>[1](#page-1-0)</sup> में प्रतिबंधित स्कूल चयन के लिए वनवदतष्ट हरर्ेहैं। मार्ा-विर्ा ध्यान देंवक व्यक्तक्तगर् स्कू िरों के DP और CA चरण के विए S1 स्थानरों की संख्या अनुमानित आंकडा मात्र है। आवंटन के लिए स्थानों की अंतिम संख्या समायोजन के अधीन हो सकती है।

# स्कूल स्थान आवंटन सिद्धांत

4. CA छात्रों के आवंटन बैंड, स्कूलों के अभिभावकीय चयन और यादृच्छिक संख्या पर आधारित होता है।

# <u>आंतरिक मूल्यांकन</u>

5. छात्र के आवंटन बैंड को निर्धारित करने का आधार प्राथमिक 5 (P5) के अंत में और प्राथमिक 6 (P6) के मध्य सत्र तथा अंत दोनों में उसका मानकीय स्कूल आंतरिक मूल्यांकन (IA) होता है।

# मापन यांत्रिकी

6. व्यंकि विभिन्न स्कूलों के पाठ्यक्रम अलग-अलग हो सकते हैं और स्कूलों में मूल्यांकन का मानक भी भिन्न हो सकता है, लिहाजा आवंटन के उद्देश्य हेतु सभी स्कूलों के IA परिणामों का उपयोग कर सीधे योग्यता का क्रम बनाना उचित नहीं है। इसीलिए, सभी भागीदार स्कूलों के IA परिणामों को मापने के लिए एक मापन यांत्रिकी का उपयोग किया जाता है ताकि उनके मापित अंकों की तलना की जा सके। SSPA 2022/2024 में CA के लिए, स्कूलों के प्री-सेकेंडरी वन हांगकांग अटेनमेंट टेस्ट 2016 तथा 2018 के नमूना परिणामों के औसत का उपयोग मापन यंत्र के रूप में किया जाता है।

# आवोंटन बैंड

7. छात्रों को योग्यता क्रम में उनके मापित अंकों के अनुसार रखा जाता है और तीन आवंटन बैंडों में बांटा जाता है। भाग A में "अप्रतिबंधित स्कूल चयन" की प्रक्रिया में, क्षेत्र के सभी छात्रों के मापित अंकों को योग्यता क्रम में रखा जाएगा। तब छात्रों को तीन क्षेत्र बैंडों में बराबर बांटा जाएगा, और

<span id="page-1-0"></span> $^{1}$  भाग A और भाग B में फीडर/नामित/सीधा माध्यमिक स्कूलों में खुले स्थानों की गणना उनसे जुडे प्राथमिक स्कूलों के लिए आरक्षित स्थानों को घटाने के बाद की जाती है। विवरण के लिए, कृपया इस नोट के पैराग्राफ 20 और 21 देखें।

प्रत्येक बैंड में भाग ले रहे क्षेत्र के प्राइमरी छात्रों की कुल संख्या का एक-तिहाई होगा। भाग B में "प्रतिबंधित स्कूल चयन" की प्रक्रिया में, उसी स्कूल नेट के अंदर सभी छात्रों के मापिक अंकों को योग्यता क्रम में रखा जाएगा। तब छात्रों को तीन नेट बैंडों में बराबर बांटा जाएगा, और प्रत्येक बैंड में स्कूल नेट में भागीदार प्राथमिक छात्रों की कुल संख्या का एक तिहाई होगा। आवंटन प्रक्रिया पूरी होने के बाद व्यक्तिगत छात्रों के आवंटन बैंड को बरकरार नहीं रखा जाएगा।

#### <u>यादृच्छिक संख्या</u>

8. यादृच्छिक संख्या, जो केंद्रीय आवंटन प्रोग्राम चलाने से पहले कंप्यूटर द्वारा तैयार किया जाता है, का उपयोग समान आवंटन बैंड में छात्रों के आवंटन का क्रम निर्धारित करने के लिए किया जाता है। यदि किसी विशेष माध्यमिक स्कूल के लिए स्कूल स्थानों की मांग उसकी आपूर्ति से ज्यादा हो जाती है, तो उसी आवंटन बैंड में जिस छात्र के पास छोटा यादृच्छिक संख्या होगा, उसे पहले स्थान दिया जाएगा। यादृच्छिक संख्या का "छात्र के संदर्भ संख्या" या छात्र के व्यक्तिगत आंकडों से कोई संबंध नहीं होता है, आवंटन प्रक्रिया के दौरान, प्रत्येक छात्र को सिर्फ एक यादृच्छिक संख्या दी जाएगी, यादृच्छिक संख्या को आवंटन की प्रक्रिया पूर्ण हो जाने के बाद बरकरार नहीं रखा जाएगा।

## स्कूलों तथा स्कूल नेट का अभिभावकीय चयन

- 9. अभिभावक भाग A "अप्रतिबंधित स्कूल चयन" में किसी भी स्कूल नेट में से अधिकतम तीन माध्यमिक स्कूलों का चयन कर सकते हैं और भाग B "प्रतिबंधित स्कूल चयन" में उस नेट में से अधिकतम 30 माध्यमिक स्कूलों का चयन कर सकते हैं, जिसका वह छात्र है।
- 10. जिले की प्रशासकीय सीमाओं के अनुरूप, संपूर्ण क्षेत्र को 18 स्कूल नेट में विभाजित किया गया है। उन छात्रों के अलावा जिनके आवेदन क्रॉस-नेट आवंटन के लिए स्वीकृत हो चुके हैं, छात्र से जुडे स्कूल नेट का निर्धारण उस प्राथमिक स्कूल के स्थान से होता है जिसमें छात्र का नामांकन है, ना की उस जिले से जिसमें वह रहता है। प्रत्येक स्कूल नेट में भौतिक रूप से जिले में शामिल सभी भागीदार प्राथमिक तथा माध्यमिक स्कूल और नेट के लिए स्थान उपलब्ध करा रहे अन्य जिलों के माध्यमिक स्कूल शामिल होते हैं। अन्य जिलों से माध्यमिक स्कूल तथा स्कूल स्थान साल-दर-साल बदलिेरह सकिेहैं।

#### स्कूल स्थान आवंटन प्रक्रिया

- 11. CA में, भाग A में "अप्रतिबंधित स्कूल चयन" की प्रक्रिया को पहले संसाधित किया जाएगा, उसके बाद भाग B में "प्रतिबंधित स्कूल चयन" की प्रक्रिया होगी।
- 12. भाग A में "अप्रतिबंधित स्कूल चयन" की प्रक्रिया को संसाधित करते समय, कंप्यूटर पहले क्षेत्र बैंड 1 में छात्रों को स्कूल स्थान आवंटित करेगा। आवंटन प्रक्रिया इस प्रकार है : कंप्यूटर पहले क्षेत्र बैंड 1 के छात्रों द्वारा "अप्रतिबंधित स्कूल चयन" के अंतर्गत की गई प्रथम स्कूल वरीयता को छाँटेगा और अप्रतिबंधित आवंटन के लिए अलग रखे गए स्कूल स्थानों को भरने के लिए छात्र आवंटित करेगा। यदि स्कूल में उपलब्ध स्थानों की संख्या उस स्कूल का चयन करने वाले छात्रों की संख्या से अधिक है तो प्रथम वरीयता के रूप में उस स्कूल का चयन करने वाले सभी छात्रों को वह स्कूल आवंटित कर दिया जाएगा। यदि प्रथम वरीयता के रूप में स्कूल का चयन करने वाले छात्रों की संख्या उपलब्ध स्थानों से अधिक है तो उस स्कूल के स्थानों को भरने के लिए छोटे यादृच्छिक नंबरों वाले छात्र आवंटित किए जाएंगे। क्षेत्र बैंड 1 में सभी छात्रों की प्रथम वरीयता की प्रक्रिया संसाधित करने के बाद, कंप्यूटर उसी प्रक्रिया से बैंड में अनावंटित छात्रों की द्वितीय वरीयता (यदि कोई हो) को छाँटेगा और अंत में, उनकी तृतीय वरीयता (यदि कोई हो) छाँटेगा। जब क्षेत्र बैंड 1 में छात्रों की सभी स्कूल वरीयता छांटी जा चुकी होंगी, तो कंप्यूटर क्षेत्र बैंड 2 और अंत में क्षेत्र बैंड 3 में छात्रों के स्कूल चयन की समान प्रक्रिया को अपनाएगा।
- 13. कंप्यूटर भाग A में सभी छात्रों द्वारा चयन की प्रक्रिया पूरी किए जाने के बाद ही भाग B में "प्रतिबंधित स्कूल चयन" की प्रक्रिया के लिए आगे बढ़ेगा। भाग A में स्कूल स्थान पाने में सफल रहे छात्र को भाग B में स्थान आवंटित नहीं किया जाएगा। यदि छात्र को भाग A अपने सभी स्कूल चयन दिए जाने के बाद भी स्कूल स्थान आवंटित नहीं हो सका है तो उन्हें भाग B में स्कूल स्थान आवंटित किए जाएंगे।
- 14. भाग в में स्कूल नेट द्वारा स्कूल स्थानों का आवंटन किया गया है। इस भाग में "प्रतिबंधित स्कूल चयन" की प्रक्रिया के दौरान, कंप्यूटर छात्रों को पहले नेट बैंड 1 में स्कूल स्थान आवंटित करेगा। आवंटन प्रक्रिया हैः कंप्यूटर जाँच के बाद नेट बैंड 1 के छात्रों द्वारा की गई प्रथम स्कूल वरीयताओं को करेगा। यदि किसी स्कूल में प्रतिबंधित आवंटन के लिए अलग रखे गए स्थान उस स्कूल का चयन करने वाले छात्रों से ज्यादा हैं तो ये स्थान उन सभी छात्रों को आवंटित किए जाएंगे जिन्होंने उस स्कूल को प्रथम वरीयता के रूप में चुना है। यदि किसी स्कूल को प्रथम वरीयता के रूप में एक ही नेट बैंड में चयन करने वाले छात्रों की संख्या उपलब्ध स्थानों से अधिक है तो छोटे यादृन्छिक संख्या वाले छात्रों को उस स्कूल के स्थान सबसे पहले इस भाग को पूर्ण रूप से उपयोग किये जाने तक आवंटित किए जाएंगे। नेट बैंड 1 में सभी छात्रों के प्रथम चयन की प्रक्रिया पूरी हो चुकने के बाद, कंप्यूटर इसी जाँच प्रक्रिया से बैंड में अनावंटित छात्रों के द्वितीय चयन को दर्शाएगा और इस प्रक्रिया की तब तक पुनरावृत्ति होती रहेगी, जब तक नेट बैंड 1 के छात्रों के प्रत्येक स्कूल चयन की जाँच नहीं हो जाती। उन छात्रों के लिए जिन्हें सभी स्कूल चयन समाप्त हो जाने के बाद भी स्थान आवंटित नहींहुआ है, कंप्यूटर उन्हें स्कूल नेट में माध्यमिक स्कूल[ों](#page-3-0) के शेष स्थानों में से स्थान आवंटित करेगा। जब नेट बैंड 1 के सभी छात्रों को स्कूल स्थान आवंटित हो चुके हों, कंप्यूटर यही प्रक्रिया नेट

<span id="page-3-0"></span><sup>&</sup>lt;sup>2</sup> प्रत्यक्ष सब्सिडी योजना वाले स्कूलों और ''छात्रों को यह स्कूल आवंटित नहीं किया जाएगा जब तक कि वे इसे अपनी वरीयता में शामिल नहीं करते'' वाली टिप्पणी से युक्त स्कूलों को छोड़कर।

बैंड 2 और अंत में नेट बैंट 3 में छात्रों के स्कूल चयन की प्रक्रिया के लिए अपनाएगा।

#### आवोंटन प्रवक्रया का उदाहरण

 $15.$  नीचे आवंटन प्रक्रिया का सरल उदाहरण दिया गया है:

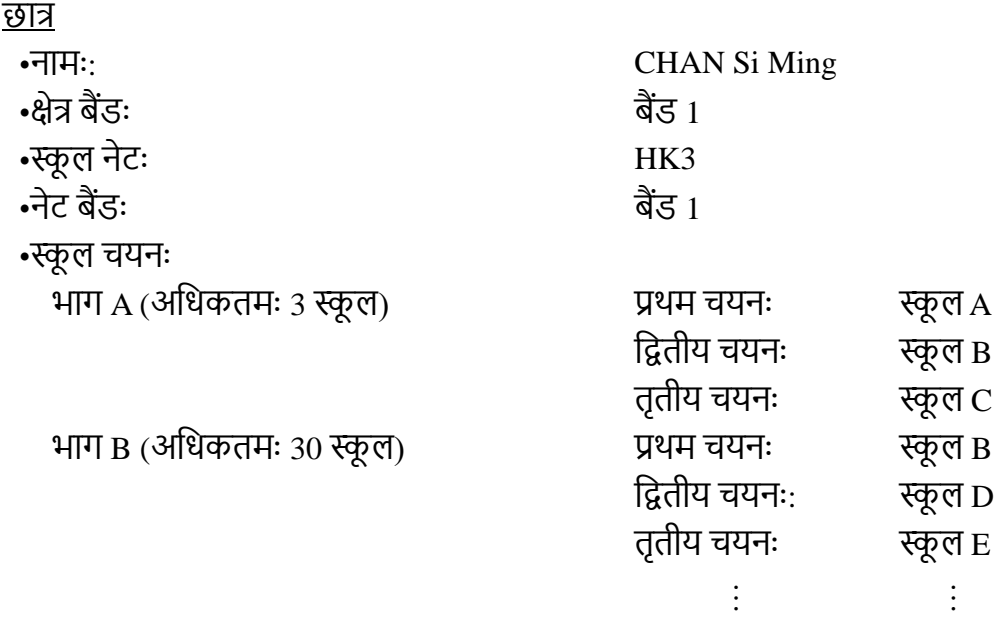

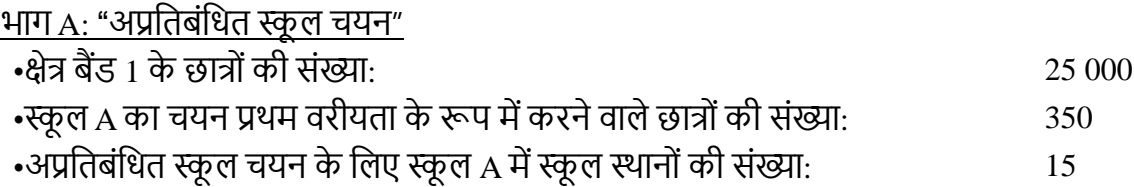

16. मान लीजिए कि 350 क्षेत्र बैंड 1 छात्रों ने भाग A में CA स्तर पर प्रथम वरीयता के रूप में स्कूल A का चयन किया है। चूंकि स्कूल A अप्रतिबंधित आवंटन के लिए केवल 15 स्कूल स्थान दे सकता है, कंप्यूटर केवल पहले 15 छात्रों को उनके यादृन्छिक संख्या के क्रम से स्कूल स्थान आवंटित करेगा। यदि CHAN Si Ming का यादृच्छिक संख्या पहले 15 छात्रों में है तो उसे स्कूल A आवंटित किया जाएगा। अन्यथा वह अपनी प्रथम वरीयता में स्कूल स्थान पाने में सफल नहीं होगा/ होगी। CHAN Si Ming तथा क्षेत्र बैंड 1 के अन्य छात्रों के द्वितीय चयन की प्रक्रिया से पहले कंप्यूटर क्षेत्र बैंड 1 के सभी छात्रों के प्रथम चयन की प्रतिया पूरी कर लेगा।

17. मान लीजिए क्षेत्र बैंड 1 के 15000 छात्रों को उनकी प्रथम वरीयता के स्कूल स्थान आवंटित नहीं हुए हैं। उनमें से 300 (CHAN Si Ming सहित) ने स्कूल B का चयन द्वितीय वरीयता के रूप में किया है। यदि आवंटन के पहले दौर के बाद स्कूल B में दो ही रिक्त स्थान हैं, तो कंप्यूटर सबसे कम यादृन्छिक संख्या वाले दो छात्रों को ये स्थान आवंटित कर देगा। यदि CHAN Si Ming की यादृच्छिक संख्या इन दो छात्रों में नहीं है तो उसे स्कूल B आवंटित नहीं किया जाएगा। क्षेत्र बैंड 1 के छात्रों की सभी द्वितीय वरीयताएं संसाधित हो जाने के बाद कंप्यूटर अनावंटित छात्रों के तृतीय वरीयता की प्रक्रिया को ऊपर बताए गए तरीके से जारी रखेगा। यदि CHAN Si Ming की तृतीय वरीयता के स्कूलों के सभी स्थान आवंटन का तृतीय चरण पूरा होने से पहले ही भर चुके हैं तो CHAN Si Ming को भाग A के अंतर्गत स्थान आवंटित नहीं होगा और उसे भाग B के अंतर्गत स्कूल स्थान आवंटित किया जाएगा जहां "प्रतिबंधित स्कूल चयन" की प्रक्रिया की जाएगी।

भाग B: "प्रतिबंधित स्कूल चयन"

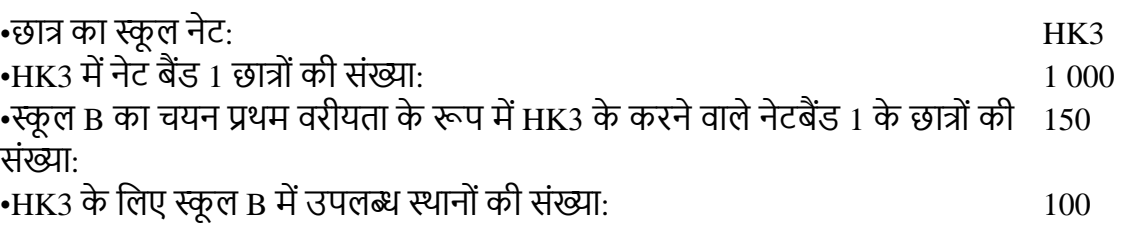

18. भाग A में सभी छात्रों के "अप्रतिबंधित स्कूल चयन" की स्क्रीनिंग के बाद कंप्यूटर भाग B में "प्रतिबंधित स्कूल चयन" की प्रक्रिया शुरू करेगा। मान लीजिए भाग A में स्थान आवंटित नहीं होने वाले छात्रों में स्कूल नेट HK3 में नेट बैंड 1 के 150 छात्र (CHAN Si Ming सहित) ऐसे हैं जिन्होंने स्कूल B का चयन प्रथम वरीयता के रूप में किया है। यदि स्कूल B स्कूल नेट में छात्रों के लिए केवल 100 स्कूल स्थान दे सकता है तो कंप्यूटर 100 छात्रों को उनके यादृच्छिक संख्या के क्रम के अनुसार स्कूल B आवंटित करेगा। यदि CHAN Si Ming का यादृच्छिक संख्या पहले 100 छात्रों में है तो उसे स्कूल B आवंटित किया जाएगा। अन्यथा, वह अपनी प्रथम वरीयता के स्कूल में स्थान पाने में सफल नहीं होगा। यदि CHAN Si Ming को उसकी पहली वरीयता का आवंटन नहीं हुआ है तो नेट बैंड 1 के सभी छात्रों की प्रथम वरीयता को संसाधित करने के बाद उसकी द्वितीय वरीयता को उसी नेट बैंड के अनावंटित छात्रों की द्वितीय वरीयता के साथ संसाधित किया जाएगा। मान लीजिए नेट बैंड 1 के 400 छात्रों को प्रथम वरीयता का स्थान आवंटित नहीं हुआ और उनमें से 30 (CHAN Si Ming सहित) ने स्कूल D का चयन द्वितीय वरीयता के रूप में किया है। मान लीजिए कि स्कूल D मेंआवोंटन के प्रथम चरण के बाद के वि 10 स्थान ही शेष हैंर्र कों प्यूटर छात्रों कर उनके यादृच्छिक संख्या के आधार पर स्थान आवंटित करेगा। यदि CHAN Si Ming स्कूल D में स्थान पाने में सफल नहीं हो सका है क्योंकि वह सबसे कम यादृच्छिक संख्या वाले 10 छात्रों में शामिल नहीं था तो कंप्यूटर ऊपर बताए गए प्रक्रिया से उसी नेट बैंड में CHAN Si Ming तथा अन्य अनावंटित छात्रों की तृतीय वरीयताओं की प्रक्रिया करता रहेगा, जब तक कि उन्हें स्कूल स्थान आवंटित नहीं हो जाता।

19. मान लीजिए CHAN Si Ming के स्कूल सहपाठी LEE Siu Man भी क्षेत्र बैंड 1 और नेट बैंड 1 में है और उसने भी CHAN Si Ming के समान ही स्कूल वरीयताएं भरी हैं। चूंकि समान क्षेत्र अथवा नेट बैंड में आवंटन क्रम छात्रों के यादृच्छिक संख्या के आधार पर निर्धारित होता है, लिहाजा CHAN Si Ming को LEE Siu Man के मुकाबले निचली वरीयता का स्कूल आवंटित हो सकता है भले ही CHAN का IA परिणाम ली से बेहतर हो। यह माध्यमिक स्कूल में मिश्रित योग्यता अध्यापन की भावना के अनुरूप है।

## <u>फीडर एवं नामांकित स्कूल</u>

20. एक फीडर माध्यमिक स्कूल को रिपीटर तथा DP को घटाने के बाद शेष स्थानों के अधिकतम 85 प्रतिशत स्थानों को अपने फीडर प्राथमिक स्कूल (स्कूलों) के लिए आरक्षित करना होगा। एक नामित माध्यमिक स्कूल को रिपीटर और DP को घटाने के बाद शेष स्थानों में से 25 प्रतिशत स्थान अपने नामांकित प्राथमिक स्कूल के लिए आरक्षित करना होगा। किसी फीडर/ नामांकित प्राथमिक स्कूल में अध्ययन कर रहा कोई छात्र आरक्षित स्थानों के लिए पात्र होगा यदि वह नेट बैंड 1 या 2 में है और उसने в "प्रतिबंधित स्कूल चयन" में फीडर/नामांकित माध्यमिक स्कूल का चयन प्रथम वरीयता के रूप में किया है। यदि पात्र छात्र की संख्या उपलब्ध फीडर/नामित स्थानों की संख्या से अधिक है तो स्कूल स्थान का आवंटन छात्र के नेट बैंड और उनके यादृच्छिक संख्यायों के आधार पर होगा। यदि एक फीडर/नामांकित प्राथमिक स्कूल में पढ़ने वाला छात्र क्रॉस-नेट आवंटन के लिए अनुमोदित है, तो वह फीडर/नामांकित माध्यमिक स्कूल (स्कूलों) के आरक्षित स्थान के लिए पात्र नहीं होगा।

## <u>''थ्रू-टेन'' स्कूल</u>

21. "थ्रू-ट्रेन" स्कूल में अध्ययन कर रहे P6 के छात्र अपने स्कूल से जुड़े माध्यमिक स्कूल में जाने का सीधे चयन कर सकते हैं। यदि छात्र प्रत्यक्ष सब्सिडी योजना माध्यमिक स्कूल के S1 स्थानों के लिए आवेदन करते हैं जो की SSPA प्रणाली (NDSS माध्यमिक स्कूल) में भागीदारी नहीं लेते हैं या भाग लेने वाले स्कूलों के DP में भागीदारी नहीं लेते हैं, या CA में भाग लेते हैं, तो उनके पास अपने संबंधित माध्यमिक स्कूलों में सीधे जाने का अधिकार रखने की अनुमति नहीं रहेगी। "थ्रू-ट्रेन" माध्यमिक स्कूलों को सिद्धांततः DP अथवा CA के माध्यम से अन्य प्राथमिक स्कूलों के छात्रों को दाखिला देने के लिए अपने S1 स्थानों की कुल संख्या के कम से कम 15% स्थानों का आरक्षण करना अपेक्षित है।

## **कें द्रीय आवंटन चयन करनेके ललए दस्तावेज और माध्यलमक एक लवकल्प वालेस्कू लोंका फॉमम जमा करना**

- 22. SSPA प्रणाली में भागीदारी कर रहे P6 के अभिभावकों को निम्न में से प्रत्येक दस्तावेज की एक प्रति वितरित की जाएगी:
	- स्कूल के वरीयता क्रम को इंगित करने के लिए सेकेंडरी वन स्कूल चयन फार्म (चयन फार्म)
	- चयन फामटके र्ाग B में"प्रतिबंतिि स्कू ल चयन" को र्रिेसमय संदर्टके तलए छात्र के स्कू ल नेर् की माध्यवमक स्कू ल सूची (स्कू ल सूची)

23. SSPA प्रणाली में भागीदारी कर रहा प्रत्येक प्राथमिक स्कूल अप्रतिबंधित स्कूल चयन (हैंडबुक) के लिए हैंडबुक की कई प्रतियां प्राप्त करेगा। अभिभावकों को चयन फार्म के भाग A में अप्रतिबंधित स्कूल चयन भरते समय हैंडबुक का संदर्भ लेना चाहिए। SSPA ई-प्लेटफ़ॉर्म उपयोगकर्ताओं के रूप में पंजीकृत माता-पिता के लिए, वे SSPA ई-प्लेटफ़ॉर्म पर हैंडबुक और स्कूल सूचियों का ऑनलाइन संस्करण भी ब्राउज़ कर सकते हैं। इसके अलावा माता-पिता EDB होमपेज [\(https://www.edb.gov.hk\)](https://www.edb.gov.hk/) पर भी जा सकते हैं और हैंडबुक और स्कूल सूचिय[ों](#page-7-0)<sup>3</sup> के ऑनलाइन संस्करण के लिए नीचे दिए गए पथ का अनुसरण कर सकते हैं:

Education System and Policy > Primary and Secondary Education > School Places Allocation Systems > Secondary School Places Allocation (SSPA) System

- 24. पेपर चयन फार्म की 3 प्रतियां हैं, EDB प्रति, स्कूल प्रति और अभिभावक प्रति। अभिभावकों को काले बाल पैन से फार्म पूर्ण करना चाहिए। माता-पिता को मई 2024 की शुरुआत तक अपने बच्चों के प्राथमिक विद्यालयों में उपस्थित होने के माध्यम से पूर्ण चॉइस फॉर्म EDB को वापस करना होगा। SSPA ई-प्लेटफ़ॉर्म उपयोगकर्ताओं के रूप में पंजीकृत माता-पिता के लिए और "iAM Smart+" से अपने खाते को जोडा है, उनके लिए पेपर चयन फॉर्म के अलावा, वे SSPA ई-प्लेटफ़ॉर्म के माध्यम से भी 9 अप्रैल 2024 से 6 मई 2024 तक चयन फॉर्म जमा कर सकते हैं।
- 25. माता-पिता को एक ही बच्चे के लिए SSPA ई-प्लेटफॉर्म के माध्यम से और कागजी रूप में इप्लिकेट आवेदन जमा नहीं करना चाहिए।
- 26. चाहें चयन फॉर्म SSPA ई-प्लेटफॉर्म के माध्यम से या कागजी रूप में जमा किये गए हों, चयन फार्म भरने से पहले, अभिभावकों को जांचना चाहिए कि फार्म में निम्नलिखित सुचनाएं उनके बच्चे के अनुरूप हों:

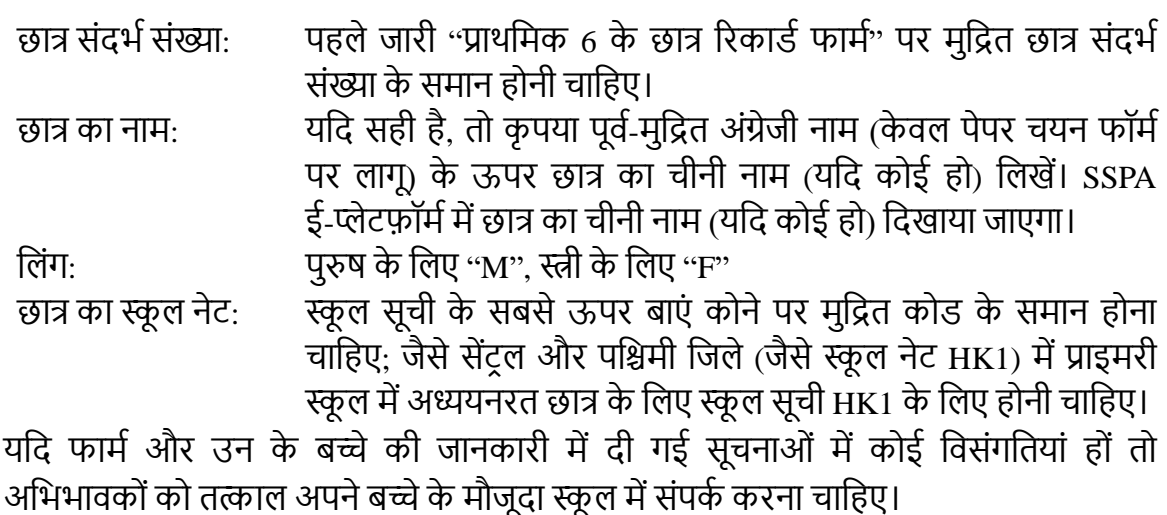

27. एक बार आवंटन पूर्ण होने के बाद कोई पुनःआवंटन नहीं होगा। इसीलिए अभिभावकों को स्कूल चयन सेपहलेसाविानीपूवटक तवचार कर लेना चातहए, हैंिबुक और स्कू ल सूची मेंस्कू ल की (टिप्पणी) टिप्पणियों, यदि कोई है, पर ध्यान दें। अपने बच्चे के मौजूदा स्कूल से भी सलाह ली जा सकिी है।

<span id="page-7-0"></span> $^3$  ऑनलाइन संस्करण में हैंडबुक और स्कूल सूची दोनों का नवीनतम संस्करण शामिल है।

## **SSPA ई-प्लेटफ़ॉममके माध्यम सेचयन फॉममभरना (उन माता-लपता के ललए जो अपना खाता "iAM Smart+" सेजोड़तेहैं)**

- 28. SSPA ई-प्लेटफ़ॉर्म में लॉगिंग के बाद, कृपया विकल्प फॉर्म के लिए पेज दर्ज करने के लिए "केंद्रीय आवंटन के लिए आवेदन (CA)" के तहत "अभी आवेदन करें" को चुनें।
- 29. संपर्क जानकारी भरने के बाद, माता-पिता को अपने बच्चे की स्थिति के अनुसार "केंद्रीय आवंटन के लिए आवेदन" के लिए पेज के नीचे दिए गए विकल्पों में से चयन करना चाहिए:
	- उन छात्रों के लिए जिनको CA के माध्यम से S1 स्थानों के आवंटन की आवश्यकता होती है (अर्थात जिन छात्रों को भाग लेने वाले स्कूलों द्वारा सफल DP आवेदक के रूप में सूचित नहीं किया गया है, और जॉकी क्लब Ti-I कॉलेज या NDSS माध्यमिक स्कूल द्वारा दाखिला नहीं तदया गया है), कृ पया **भाग A** और **भाग B** मेंस्कू ल के तवकल्पों पर र्ागों को दिटकरनेके लिए "स्कूल विकल्पों को स्कूल फॉर्म के माध्यमिक एक विकल्प पर चुनें" (कृपया नीचे दिए गए तचत्र को देखें") का चयन करें।

#### **Apply for Central Allocation**

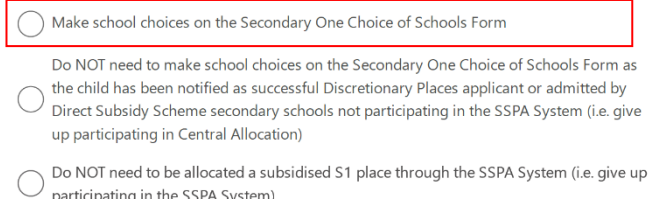

उन छात्रों के लिए जिन्हें स्कूल के विकल्प चुनने **की जरूरत नहीं है** (अर्थात जिन छात्रों को <u>भाग लेने वाले स्कूलों द्वारा सफल DP आवेदक के रूप में सूचित किया गया है. या जॉकी क्लब</u> Ti-I कॉलेज या NDSS माध्यमिक स्कूल द्वारा दाखिल किया गया है), भाग A और भाग B में स्कूल के विकल्पों के भागों को छोडने के लिए कृपया "स्कूल फॉर्म के माध्यमिक एक विकल्प पर स्कूल चयन करने की आवश्यकता नहीं है" (कृपया करके नीचे दिए गए चित्र को देखें) को चुनें और चयन फॉर्म की पुष्टि करने और जमा करने के साथ "iAM Smart+" के साथ तितिर्ल िौर पर हस्ताक्षर करनेहोिेहैं।

#### **Apply for Central Allocation**

 $\bullet$ 

Make school choices on the Secondary One Choice of Schools Form

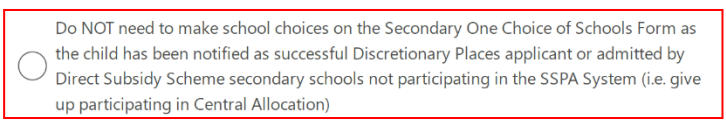

Do NOT need to be allocated a subsidised S1 place through the SSPA System (i.e. give up participating in the SSPA System)

उन छात्रों के लिए जिन्हें SSPA सिस्टम के माध्यम से सब्सिडी वाले S1 स्थान आवंटित करने की **आवश्यकता नहींहै**(उदाहरण के तलए, तवद्याथी िो मेनलैंि चीन मेंपढ़ेगा) **और SSPA सिस्टम में हिस्सा लेना छोड़ने का** फैसला करते हैं, भाग A और भाग B में स्कूल के विकल्प के भागों को छोडने के लिए कृपया "SSPA प्रणाली द्वारा सब्सिडी वाले S1 स्थान आवंटित करने की आवश्यकता नहीं है" (कृपया नीचे दिए गए चित्र को देखें) को चुनें और चॉइस फॉर्म की पुष्टि करने और जमा करने के साथ"iAM Smart+" के साथ डिजिटल रूप से हस्ताक्षर करना होता है। कृपया नोट करें कि यदि माता पिता इस विकल्प का चयन करते हैं, तो विद्यार्थी SSPA प्रणाली में हिस्सा लेने को छोड देगा, और आवंटन परिणाम की घोषणा वाले दिन आवंर्न पररणाम प्राप्त नहींहोंगे।

#### **Apply for Central Allocation**

Make school choices on the Secondary One Choice of Schools Form Do NOT need to make school choices on the Secondary One Choice of Schools Form as the child has been notified as successful Discretionary Places applicant or admitted by Direct Subsidy Scheme secondary schools not participating in the SSPA System (i.e. give up participating in Central Allocation) Do NOT need to be allocated a subsidised S1 place through the SSPA System (i.e. give up participating in the SSPA System)

- 30. उन अभिभावकों के लिए जिन्होंने "माध्यमिक एक विकल्प वाले स्कूल फॉर्म में विकल्प चुनें" का चयन किया है, कपया ध्यान दें कि:
	- a. **"भाग A –अप्रलतबंलित स्कू ल लवकल्प"** के पेि पर, मािा-तपिा अपनी पसंद के िम के अनुसार किसी भी स्कूल नेट (उस स्कूल नेट समेत जिससे उनका बच्चा संबंधित है) से एक से तीन माध्यमिक स्कूलों का चयन कर सकते हैं। माता पिता स्कूल कोड (कोड्स) या स्कूल के नाम (नामों) को दर्ज करके स्कूल (स्कूलों) की खोज /चयन कर सकते हैं, या पेज के दाहिने भाग की तरफ "भाग A के लिए क्षेत्र-व्यापक स्कूल सूची – अप्रतिबंधित स्कूल विकल्प" से फिल्टर और स्कूल (स्कूलों) को चून सकते हैं। सत्यापन के लिए चयनित स्कूलों के पते पेज पर प्रदर्शित किए जाएंगे।
	- b. **"भाग B – प्रलतबंलित स्कू ल लवकल्प"** को र्रिेसमय, मािा तपिा स्कू ल कोि (कोि्स) या स्कूल के नाम (नामों) को दर्ज करके स्कूल (स्कूलों) को खोज /चुन सकते हैं, या पेज की दाहिनी तरफ उनके बच्चे के स्कूल नेट के लिए माध्यमिक स्कूल सूची में से स्कूल (स्कू लों) **को लफल्टर कर और चुन सकतेहैं। माता-लपता को अपनी पसंद के क्रम में स्कू लोंका चयन करना चालहए और जहााँतक संभव हो सके 30 लवकल्पोंको भरना चाहिए**। यदि कंप्यूटर किसी छात्र की सभी पसंदों की स्क्रीनिंग के बाद उसे स्थान आवंटित नहीं कर पाता है, तो उसे उसकी पसंद के बाहर एक माध्यमिक विद्यालय<sup>[4](#page-9-0)</sup> आवंटित किया जाएगा।
	- c. माता-पिता भाग A और B दोनों में एक ही स्कूल (स्कूलों) का चयन कर सकते हैं यदि स्कूल उस/उन स्कूल (स्कूलों) में हैं जहाँ उनका बच्चा है। हालांकि, यदि एक ही भाग में

<span id="page-9-0"></span><sup>4</sup> प्रत्यक्ष सब्सिडी योजना वाले स्कूलों और ''छात्रों को यह स्कूल आवंटित नहीं किया जाएगा जब तक कि वे इसे अपनी वरीयता में शामिल नहीं करते'' वाली टिप्पणी से युक्त स्कूलों को छोडकर।

बार-बार स्कूल के चयन होता है. तो सिस्टम द्वारा एक संदेश पॉप-अप किया जाएगा ताकि माता-पिता को सुधार करने के लिए याद करवाया जा सके। भाग A और B में स्कूल के विकल्प भरने के बाद, माता-पिता को ध्यान से स्कूल कोड, स्कूल के नाम और जिले क्रम में होने की जाँच करनी चाहिए; केंद्रीय आवंटन और व्यक्तिगत सूचना संग्रह विवरण पर मािा-तपिा के तलए नोर््स को पढ़ेंऔर स्वीकार करें। तफर चयन फॉमटकी **पुलि करने और जमा करने**के साथ "iAM Smart+" के साथ तितिर्ल िौर पर हस्ताक्षर करें।

31. आवेदनों की बडी संख्या को कु िलिा सेसंर्ालनेके तलए, **SSPA ई-प्लेटफ़ॉममके ललए प्रत्येक लॉग इन 30 मिनटों तक सीमित है।** यदि आवश्यक हो, तो माता-पिता ''ड़ाफ्ट के रूप में सुरक्षित करें" फंक्शन का अच्छा उपयोग कर सकते हैं. और अगले लॉग इन सैशन पर संबंधित आवेदन जमा करने के साथ जारी रख सकते हैं। "डाफ्ट के रूप में सुरक्षित करें" स्थिति के तहत चयन फॉर्म के लिए, कृपया ध्यान दें कि माता-पिता को "iAM Smart+" के साथ डिजिटल तौर पर हस्ताक्षर करने होंगे, और समय सीमा से पहले आवेदन प्रक्रिया को पूरा करने के लिए अपने बच्चे के मौजूदा स्कूल में चयन फॉर्म जमा करवाने होंगे। सफलतापूर्वक जमा करवाने के बाद संबंधित जमा करने की स्थिति को "SUBMITTED" के तौर पर अपडेट किया जाएगा (कपया नीचे दिए चित्र को देखें)। उसी समय, माता-पिता को SSPA ई-प्लेटफ़ॉर्म द्वारा जारी एक पावती ईमेल प्राप्त होगी।

#### **Application History**

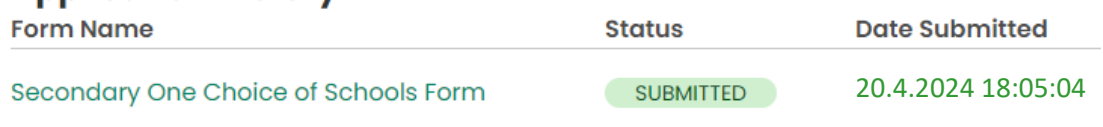

32. यदि माता-पिता ने एक माध्यमिक विद्यालय चुना है जो इस आवंटन चक्र में SSPA प्रणाली के तहत S1 स्थान प्रदान नहीं करता है, तो उस विद्यालय की पसंद पर कार्रवाई नहीं की जाएगी।

## **कागजी चयन फॉममभरना**

- 33. **भाग A** भरते समय, अभिभावक किसी भी स्कूल नेट (छात्र के अपने स्कूल नेट सहित) में से एक से लेकर िीन माध्यवमक स्कू लों का चयन कर सकिेहैं। अतर्र्ावकों कों **हैंडबुक** का संदर्टलेना चाहिए और चयन फार्म के खानों में अपनी वरीयता क्रम में हैंडबुक के अनुसार 3-अंकों के स्कूल कोड़ भरना चाहिए। कंप्यूटर भाग B में स्कूल चयन की प्रक्रिया से पहले भाग A में सभी छात्रों के स्कूल चयन की प्रक्रिया करेगा। यदि कोई छात्र भाग A में किसी माध्यमिक स्कूल में स्थान आवंटित होने में कामयाब हो जाता है, तो कंप्यूटर आगे भाग B में उसके स्कूल चयन की प्रक्रिया को नहीं करेगा।
- 34. **भाग B** में भरते समय जहां "प्रतिबंधित स्कूल चयन" दर्ज है, अभिभावकों को **स्कूल सूची** में 3-अंकों के स्कूल कोड का संदर्भ लेना चाहिए और चयन फार्म के खाने में अपनी वरीयता क्रम के अनुसार स्कू ल चयन र्रना करना चातहए। **अलभभावकोंको चालहए लक वेस्कू ल नेट मेंभाग B में अपनी पसंद के क्रम मेंस्कू ल भरेंऔर जहााँतक संभव हो 30 लवकल्प भरें।** यतद कं प्यूर्र छात्र को उसकी सभी वरीयताओं की छानबीन के बाद भी स्थान आवंटित नहीं कर सकता है. तो उसे उसकी वरीयता के बाहर के माध्यमिक स्कूल<sup>5</sup> आवंटित किए जाएंगे।
- 35. अभिभावक भाग A में स्कूल नेट से किसी भी स्कूल का चयन कर सकते हैं। यदि उन्होंने भाग A में जिन माध्यमिक स्कूलों का संकेत दिया है, वे भी उनके बच्चे के स्कूल नेट में स्थित हैं, तो वे इन स्कूलों को भाग B में शामिल कर सकते हैं। हालांकि , अभिभावकों को समान भाग में अपनी वरीयता की पुनरावृत्ति नहीं करनी चाहिए। समान भाग में समान स्कूल कोड को कंप्यूटर द्वारा केवल एक ही बार संसाधित किया जाएगा।
- 36. अभिभावकों को बडी सावधानी से यह जांचना चाहिए कि चयन फार्म में प्रविष्ट स्कूल कोड हैंडबुक और स्कूल लिस्ट में शामिल हैं। <u>अवैध तथा गलत स्कूल कोड संसाधित नहीं किए जाएंगे।</u> सिवाय इसके कि यदि अभिभावकों ने ऐसे माध्यमिक स्कूल का चयन किया है जो इस आवंटन चक्र में SSPA प्रणाली के अंतर्गत S1 स्थान का प्रस्ताव नहीं करता है, तो ऐसे स्कूल चयन की प्रक्रिया नहीं की िाएगी।

<span id="page-11-0"></span><sup>&</sup>lt;sup>5</sup> प्रत्यक्ष सब्सिडी योजना वाले स्कूलों और ''छात्रों को यह स्कूल आवंटित नहीं किया जाएगा जब तक कि वे इसे अपनी वरीयता में शामिल नहीं करते<sup>,,</sup> वाली टिप्पणी से युक्त स्कूलों को छोडकर।

37. SSPA प्रणाली में माध्यमिक स्कूलों की भागेदारी के अंतर्गत यदि अभिभावकों को अधिसूचित किया गया हो कि उनका बच्चा अगर विवेकाधीन स्थानों की सफल सूची में शामिल है अथवा उनका बच्चा जॉकी क्लब Ti-I कॉलेज में भर्ती पाने में सफल हुआ हो तो उन्हें स्कूल विकल्पों पर भागों को काटना होगा, और सिर्फ संपर्क जानकारी भरने के बाद चयन फॉर्म पर हस्ताक्षर करके यह दर्शाना होगा कि उन्हें स्कूल के विकल्प नहीं बनाने हैं (निम्न आकृति का सन्दर्भ लें)। दूसरी ओर, यदि कोई छात्र NDSS माध्यमिक स्कूल द्वारा दाखिला लेता है और उसके माता-पिता ने एक अभिभावकों के वचन-पत्र पर हस्ताक्षर किया है और अपने प्राथमिक 6 छात्र का रिकार्ड फार्म स्कूल को समर्पित कर दिया है अथवा जिन्हें अन्य स्कूलों (जैसे अंतरराष्ट्रीय स्कूलों अथवा निजी स्कूलों) द्वारा प्रवेश दिया गया है और जिन्होंने CA में भागीदारी नहीं करने का निर्णय किया है. उसके माता-पिता को स्कूल विकल्पों पर भागों को काटना होगा, और संपर्क जानकारी भरने के बाद चयन फॉर्म पर हस्ताक्षर करके CA में भागीदारी न करने की मंशा को सूचित करना (कृपया निम्न आकृति का सन्दर्भ लें) चातहए।

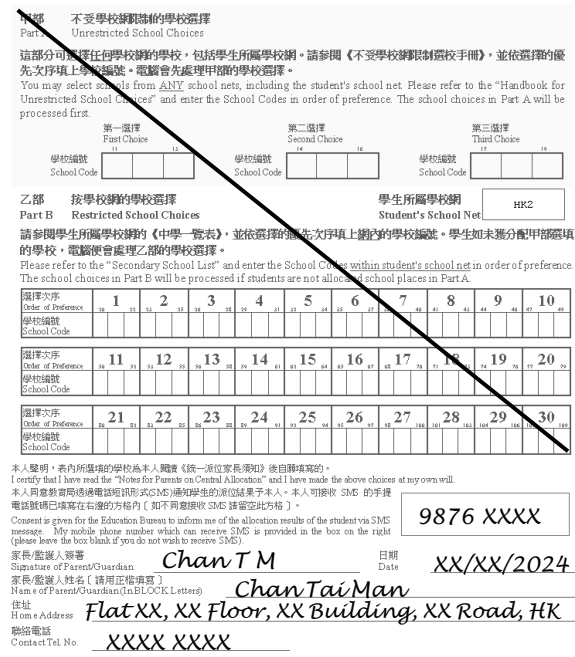

यदि अभिभावक स्कूल चयन नहीं करते हैं और उन्होंने चयन फार्म पर CA में भागीदारी नहीं करने की अपनी मंशा को नहीं बताया है. और छात्रों को DP में स्थान आवंटित नहीं हुआ हैं या उन्हें Jockey Club Ti-I College या NDSS माध्यमिक स्कूल में प्रवेश नहीं दिया गया है तो छात्रों को स्थापित आवंटन यांत्रिकी के अनुसार स्कूल स्थान आवंटित कर दिया जाएगा।

38. स्कूल कोड की प्रविष्टि के बाद, अभिभावकों को कैपिटल लेटर (बडे अक्षर) में अभिभावक/अभिरक्षक के नाम, घर का पता (यदि क्रॉस-नेट आवंटन स्वीकृत हो गया है तो घर का नया पता उपलब्ध कराना चाहिए), तथा संपर्क टेलीफोन नंबर लिखना होगा, और तब चयन फार्म पर हस्ताक्षर करने होंगे। कपया नोट कर लें कि चयन फार्म केवल तभी वैध माना जाएगा जब उस िर अवभभावक/अवभरक्षक के हस्ताक्षर हरोंगे।

# **नोट करनेके ललए अन्य लबंदु**

39. कृपया ध्यान दें कि इस चक्र के आवंटन परिणाम की घोषणा के दिन (यानि 9 जुलाई 2024) सुबह 10 बजे से शुरू होकर SSPA ई-प्लेटफ़ॉर्म उपयोगकर्ता के रूप में पंजीकृत माता-पिता SSPA ई-प्लेटफॉर्म के माध्यम से आवंटन परिणाम देख सकते हैं। EDB माता-पिता को उसी दिन सुबह 10 बजे के लगभग से शुरू होकर, सफ्लतापूर्वक SMS संदेशों के माध्यम से भी उनके बच्चे के आवंटन परिणामों की सूचना देगा। संबंधित SMS संदेश प्राप्त करने के इच्छुक माता-पिता को चयन फार्म के निर्दिष्ट बॉक्स (कृपया नीचे दिए गए चित्र का सन्दर्भ लें) में एक मोबाइल फोन नंबर प्रदान करना चाहिए जिस पर SMS संदेश प्राप्त हो सके। P6 छात्रों के लिए उनके प्राथमिक स्कूलों से आवंटन परिणामों को एकत्रित करने की व्यवस्थाएं. साथ अन्य आवंटन परिणामों की घोषणा से संबंधित अन्य प्रशासन व्यवस्थाएं, अपरिवर्तित रहेगी।

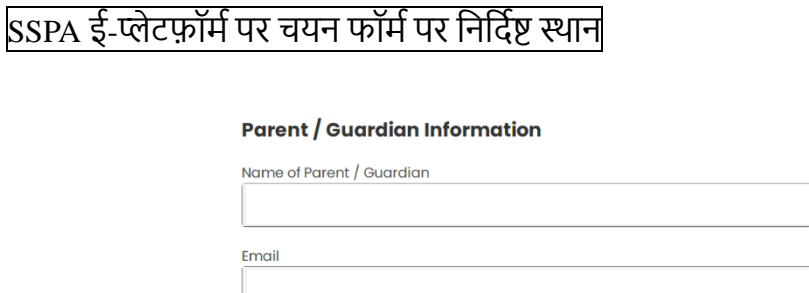

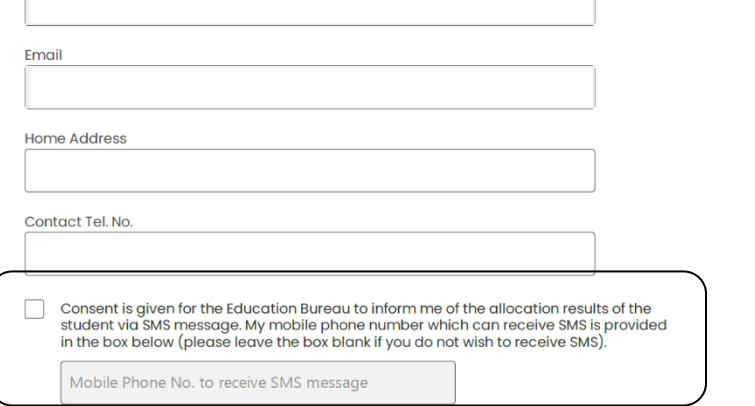

#### पिपर चयन फॉर्म पर निर्दिष्ट बॉक्स

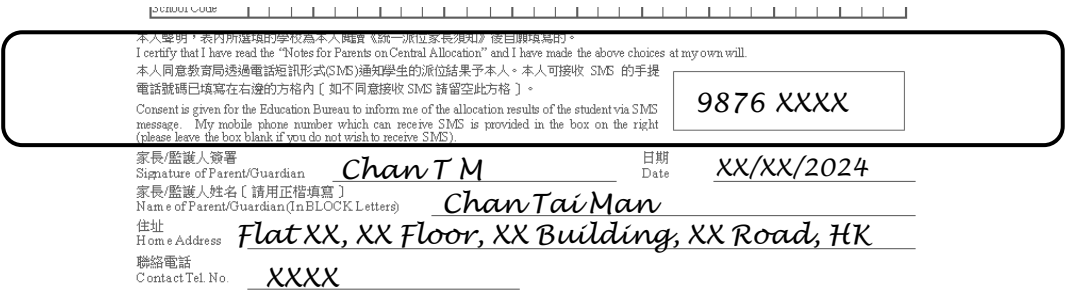

40. चयन फार्म में अभिभावकों द्वारा उपलब्ध कराए गए निजी आंकड़ों का उपयोग स्कूल स्थान आवंटन तथा अन्य शिक्षा संबंधित उद्देश्यों के लिए किया जाएगा। संगृहीत आंकडों को अन्य सरकारी विभागों अथवा उन स्कूलों को दिखाया जा सकता है जिनमें सूचनाओं की पुष्टि तथा अन्य शिक्षा संबंधी उद्देश्यों के लिए छात्र को आवंटित/स्थानन्तरित किया गया है। अभिभावकों को चयन फार्म में आवश्यक व्यक्तिगत आंकडे उपलब्ध करना अनिवार्य है। यदि उपलब्ध सूचना अपूर्ण है तो EDB स्कूल स्थान आवंटन के लिए आवेदन की प्रक्रिया के योग्य नहीं होगा।

**संद**र्भ

- 41. स्कूल वरीयता बनाने से पहले, अभिभावकों को SSPA प्रणाली के 2022/2024 चक्र के संबंध में EDB होमपेज [\(https://www.edb.gov.hk\)](https://www.edb.gov.hk/) पर अपलोड की गई वीडियो को देखना चाहिए (चुनें: Education System and Policy > Primary and Secondary Education > School Places Allocation Systems > Secondary School Places Allocation (SSPA) System), या SSPA प्रणाली केतववरण केतलए ऊपर तदए गए पथ को फॉलो करें:
- 42. अभिभावकगण स्कूलों के संबंध में सूचना के लिए माध्यमिक स्कूल प्रोफाइल 2023/2024 का संदर्भ ले सकते हैं। चूंकि माध्यमिक स्कूल प्रोफाइल 2023/2024 की मुद्रित प्रतियां दिसंबर 2023 में वितरित की गई थीं, इसीलिए हो सकता है कि उसमें नए जोडे गए स्कूल अथवा अद्यतन स्कूल सूचनाएं शामिल नहीं हो, अभिभावकों को चाहिए कि संबंधित स्कूलों की उनकी कक्षा संरचना तथा प्रस्तावित विषयों सहित अद्यतन सूचनाओं और नवीनतम परिवर्तन की जानकारी के लिए माध्यमिक स्कूल प्रोफाइल 2023/2024 [\(https://www.chsc.hk/secondary/en\)](https://www.chsc.hk/secondary/en) के वेब संस्करण का संदर्भ लें। 2024/25 स्कूल वर्ष में व्यक्तिगत स्कूलों द्वारा संचालित S1 कक्षाओं की संख्या चालू विद्यालय वर्ष से भिन्न हो सकती है।

## **महत्विूर्णमतमियां**

43. SSPA 2022/2024 के आवंटित स्कूलों में छात्र के पंजीकरण और आवंटन परिणाम की घोषणा की तिथियां निम्नानुसार हैं:

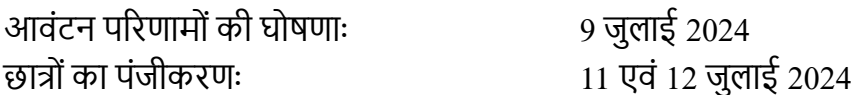

#### **Enquiries**

44. यदि चयन फार्म को पूर्ण करने को लेकर अभिभावकों को कुछ पूछताछ करनी है तो वे बच्चे के स्कूल जा सकते हैं। अभिभावक SSPA प्रणाली पर सूचना हेतू EDB की स्वचलित टेलीफोन पूछताछ सेवा 2891 0088 पर कॉल कर सकते हैं। यदि और जानकारी चाहिए, तो अभिभावक EDB के स्कूल स्थान आवंटन प्रभाग (सेकेंडरी स्कूल स्थान आवंटन) से 2832 7740 अथवा 2832 7700 पर संपर्क कर सकते हैं।

स्कूल स्थान आवंटन प्रभाग द्वारा तैयार तिक्षा ब्यूरो  $($ मार्च 2024 में मुद्रित)